www.guidolocationsl.com

.

¿Qué es una

estructura de costes?

ctura de costes e<br>s los gastos en La estructura de costes es la suma de todos los gastos en que una empresa debe incurrir para existir y llevar a cabo su propia actividad productiva. En otras palabras, la estructura de costos tiene en cuenta todo aquello que es necesario para que una empresa desarrolle su modelo de negocio.

## Los 3 componentes de una

## estructura de costes:

Para hacer una estructura de costes es necesario entender las variables que componen dicha estructura

1. Inversión inicial 2. Costes fijos y costes variables 3. Ingresos

www.guidolocationsl.com

.

Inversión inicial

Mobiliario 1000€ Local 5000€ Publicidad/marketing 1000€ Impuestos 2000€ Luz/gas 2000 €

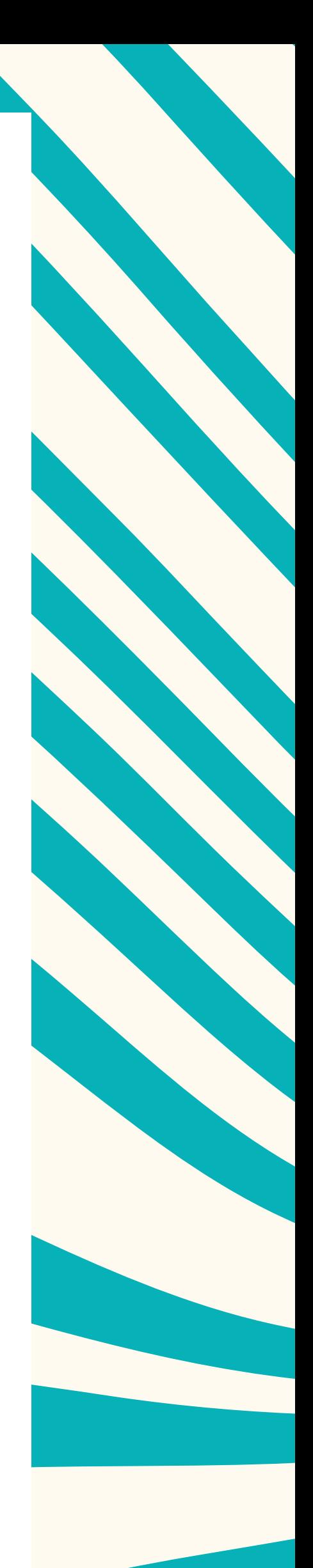

un negocio , tente<br>Do una inversión ir<br>arrancar con tu l Para crear un negocio , tendrás que llevar a cabo una inversión inicial que te permita arrancar con tu negocio.

Teléfono/internet 1000€ Seguro 1000€ Salario para los empleados 20000€ Maquinaria 10000 €

www.guidolocationsl.com

.

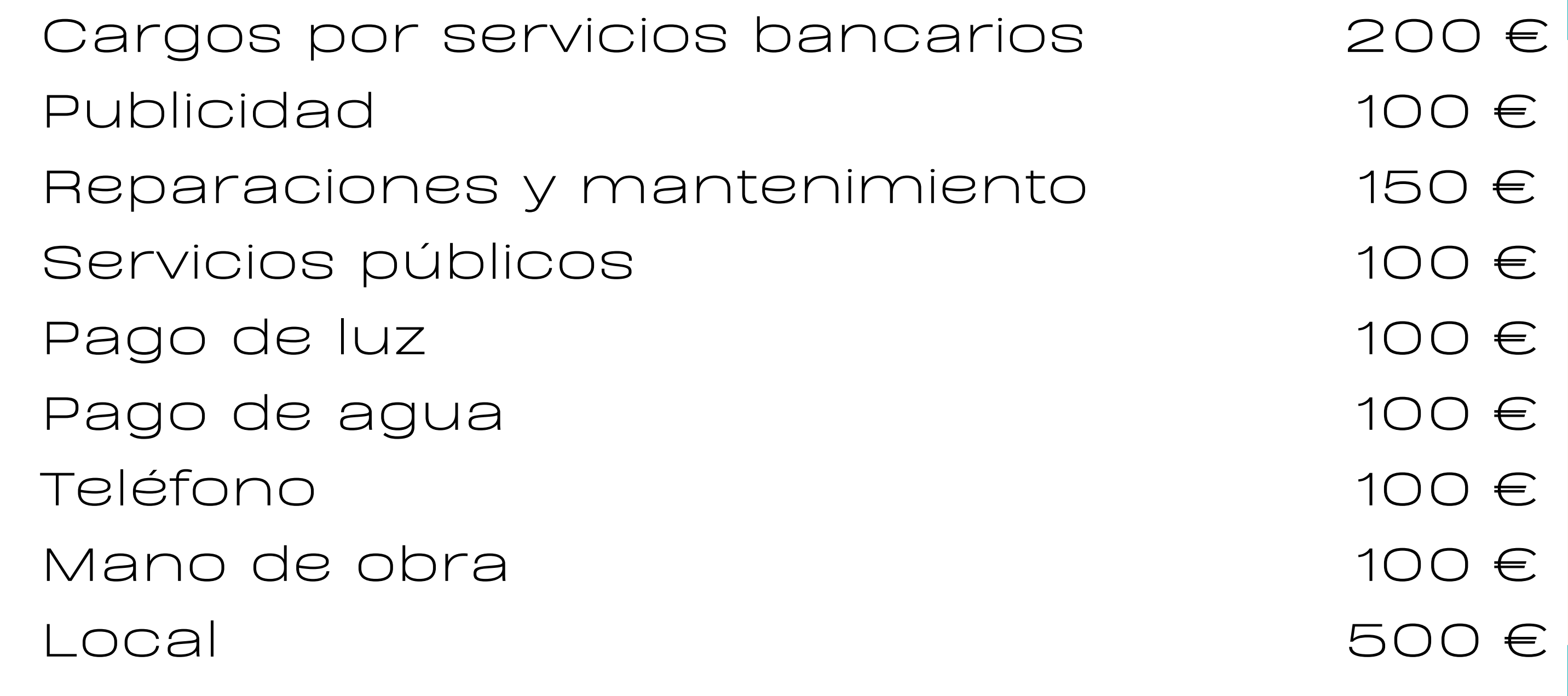

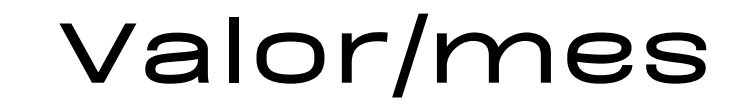

- No se pueden dejar de pagar durante la actividad empresarial;
- no varían en función de la producción del negocio.

Los gastos fijos son aquellos que se caracterizan porque:

Gastos fijos

Gastos variables

Costos de distribución Proveedores externos Impuestos específicos Gastos de envío

Valor/unitario

200 € 100 € 50 € 5 €

Un coste variable es un coste que varía en función de los niveles de producción. Cuanto más elevada sea la producción, más elevados serán los costes variables.